## The book was found

# Microsoft Exchange Server 2010 Inside Out

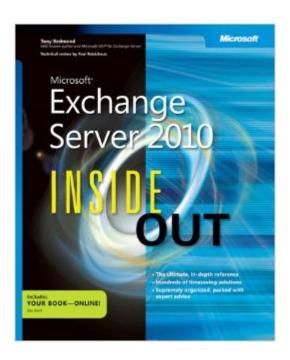

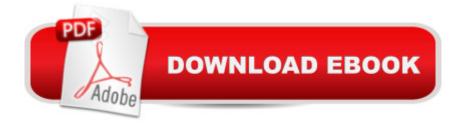

### **Synopsis**

Dive into Exchange Server 2010 and SP1â "and discover how to really put your messaging solutions to work! This well-organized and in-depth reference packs all the details you need to deploy and manage Exchange 2010, including hundreds of timesaving solutions, expert tips, and workarounds. Topics include preparing for the deployment of Exchange 2010; new features of Service Pack 1; using Remote PowerShell and the Exchange Management Shell; understanding how the new Role Based Access Control (RBAC) permissions model works and how to customize it to your requirements; the new high availability model for the Exchange Store and how to approach designs for Database Availability Groups; using compliance features such as archive mailboxes, retention policies, and multi-mailbox discovery searches; the new role of the Client Access Server as the MAPI endpoint for Microsoft Outlook clients; the redesign of Outlook Web App (OWA) and the introduction of the Exchange Control Panel; and many more topics to ease the roll-out of Microsoftâ ™s latest messaging server.

#### Book Information

Series: Inside Out

Paperback: 1248 pages

Publisher: Microsoft Press; 1 edition (December 4, 2010)

Language: English

ISBN-10: 0735640610

ISBN-13: 978-0735640610

Product Dimensions: 7.3 x 2.2 x 8.9 inches

Shipping Weight: 4.3 pounds (View shipping rates and policies)

Average Customer Review: 4.6 out of 5 stars Â See all reviews (24 customer reviews)

Best Sellers Rank: #523,502 in Books (See Top 100 in Books) #56 in Books > Computers &

Technology > Networking & Cloud Computing > Network Administration > Email Administration

#212 in Books > Computers & Technology > Networking & Cloud Computing > Data in the

Enterprise > Client-Server Systems

#### Customer Reviews

Mr. Redmond is an excellent authority on Microsoft Exchange, and the depth of his knowledge is apparent in this book. However, I did not find the book very well written or easy to read. On the cover there is a bullet that says, "Supremely organized, packed with expert advice." The second part of that is true. My own background is someone who has worked extensively with Exchange from

version 5.5 to 2003, but I skipped 2007 and wanted to get up to speed on 2010. If that describes you as well, this definitely is not the book for you; suggestions at the end of this review. If you are familiar with Exchange 2010 already and simply want to learn more, and don't care how the information is presented or even particularly what you're going to learn about, you might enjoy this book. Many other reviewers clearly have.Mr. Redmond, by his own acknowledgment early in the book, took a "shotgun" approach to writing this text. He didn't have a particular strategy for what to write about and in what order. He sort of jumped in and did a brain dump, and wrote chapter headings as they sort of made sense. But to be sure, you'll find things in strange places, and if you overlooked his comments on his writing strategy you will be scratching your head wondering why various tidbits are where they are.In that the book is a brain dump, it does capture a tremendous amount of information. But if you're trying to learn about Exchange 2010 without a background in it, the order of things makes no sense. Chapter 3, for instance, is all about Exchange Management Shell, the PowerShell command line method of administering Exchange. And it goes into a fair amount of depth. But at this point in the book we have not discussed Exchange architecture at all.

#### Download to continue reading...

Microsoft Exchange Server 2010 Inside Out Beginning SharePoint 2010 Administration: Microsoft SharePoint Foundation 2010 and Microsoft SharePoint Server 2010 Exchange Server 2016 & Exchange Online: Essentials for Administration (IT Pro Solutions) Data Analysis and Data Mining using Microsoft Business Intelligence Tools: Excel 2010, Access 2010, and Report Builder 3.0 with SQL Server Exchange Server 2016: Server Infrastructure (IT Pro Solutions) Office 2016 For Beginners- The PERFECT Guide on Microsoft Office: Including Microsoft Excel Microsoft PowerPoint Microsoft Word Microsoft Access and more! Exam Ref 70-331 Core Solutions of Microsoft SharePoint Server 2013 (MCSE): Core Solutions of Microsoft SharePoint Server 2013 Using Microsoft InfoPath 2010 with Microsoft SharePoint 2010 Step by Step Microsoft Exchange Server PowerShell Essentials Microsoft Project 2010 Inside Out Learn SQL Server Administration in a Month of Lunches: Covers Microsoft SQL Server 2005-2014 Bundle: MCITP Guide to Microsoft Windows Server 2008, Server Administration, Exam #70-646 + Web-Based Labs Printed Access Cards Microsoft Access 2010: Complete (SAM 2010 Compatible Products) Microsoft PowerPoint 2010: Comprehensive (SAM 2010 Compatible Products) Microsoft Excel 2010: Comprehensive (SAM 2010 Compatible Products) Microsoft SharePoint 2010: Building Solutions for SharePoint 2010 (Books for Professionals by Professionals) Microsoft Word 2010: Complete (SAM 2010 Compatible Products) Microsoft Office 2010: Illustrated Fundamentals (Available Titles Skills Assessment Manager (SAM) - Office 2010) SharePoint 2010 Development with Visual Studio 2010

(Microsoft Windows Development Series) Inside Microsoft SQL Server 2008 T-SQL Programming (Developer Reference)

<u>Dmca</u>